# **Cerium Task Manager** GPU MultiCore CPU

渡真利 勇飛*†*<sup>1</sup> 小 久 保 翔 平*†*<sup>2</sup> 河 野 真 治*†*<sup>2</sup>

Scheduling fft,sort,wordcount

Cerium Task Manager 
and Task Manager 
and Task Manager  $\sim$  MultiCore GPU Task CPU GPU  $T$ ask CPU/GPU

### **Support GPGPU of Cerium Task Manager**

# Yuhi TOMARI*†*<sup>1</sup> and Shinji KONO *†*<sup>2</sup>

Cerium Task Manager is a parallel programming framework. To achieve good performance in GPGPU using Open CL, various tuning is needed. In particular, it is necessary to implement the dependency of task in Cerium by the function of Open CL. But, to match specialization for OpenCL spoils of flexibility of framework. Balance of flexibility and the performance is considered. We evaluate example Sort, Word count, and FFT.

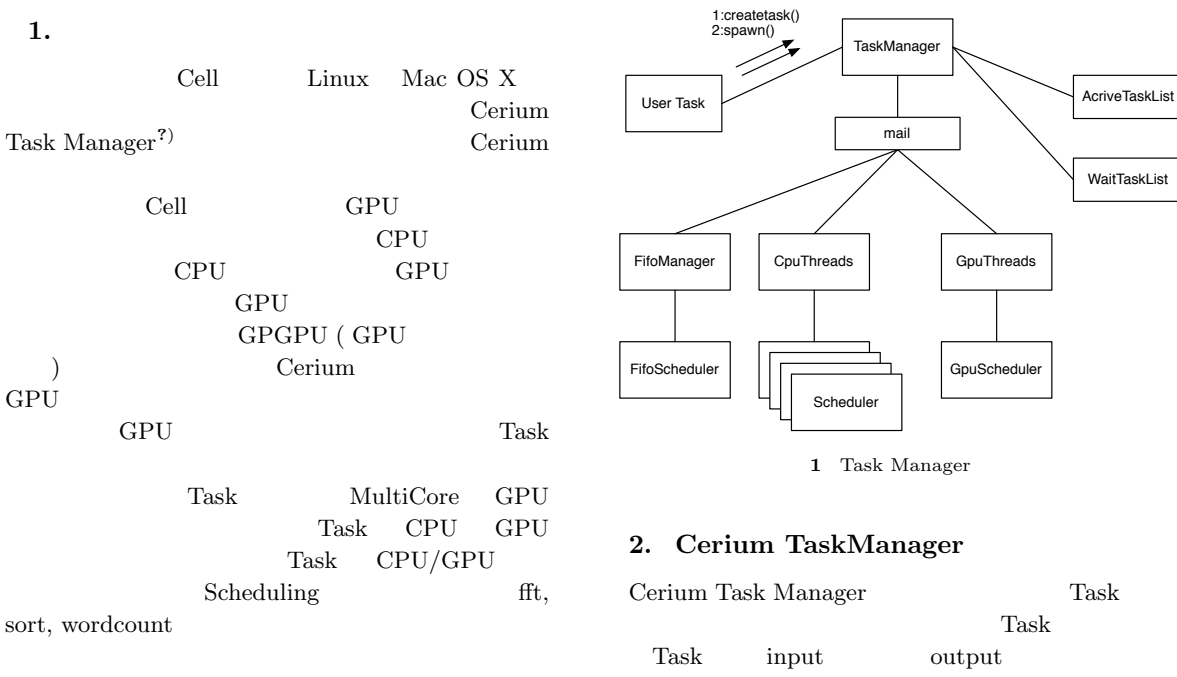

Cerium Task Manager Task

<sup>†</sup>1<br>Interdisciplinary Information Engineering, Graduate School of Engineering and Science, University of the Ryukyus.

*†*2<br>Information Engineering, University of the Ryukyus.

```
1 Cerium Task /
               user createtask() in-
put data \qquad \qquad TaskManager
{\rm Task} \hspace{20pt} {\rm Task} \hspace{20pt} {\rm wait\_i}wait_me
                 Task ActiveTaskList
             Scheduler TaskList
```
Scheduler 2.1 Task Task input data

```
{\rm input} \hspace{2cm} {\rm output}multiply
    void
    multiply_init
    (HTaskPtr twice, int *i_data, int *o_data) {
        multiply =
            manager->create_task(MULTIPLY_TASK);
        // MULTIPLY_TASK is task id(enum)
        multiply->set_inData(0, i_data1,
                          sizeof(int)*length);
        multiply->set_inData(1, i_data2,
                          sizeof(int)*length);
        multiply->set_outData(0, o_data,
                          sizeof(int)*length);
        multiply->set_param(0, (memaddr)length);
        multiply->set_cpu(SPE_ANY);
        multiply->spawn();
    }
```

```
1 Task API
```
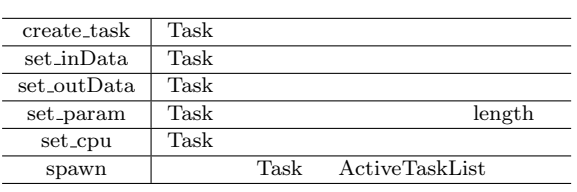

Task ( OpenCL kernel )

```
static int
run(SchedTask *s,void *rbuf, void *wbuf)
{
   float i_data1=(float*)s->get_input(rbuf,0);
   float i_data2=(float*)s->get_input(rbuf,1);
   float o_data=(float*)s->get_output(wbuf,0);
   long length=(long)s->get_param(0);
    for (int i=0;i<length;i++) {
        outdata[i]=indata1[i]*indata2[i];
    }
    return 0;
}
```
## **3. OpenCL**

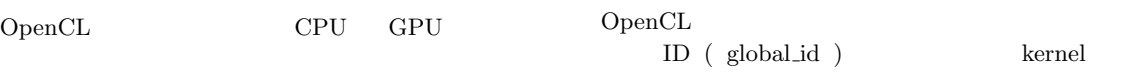

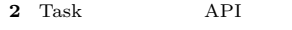

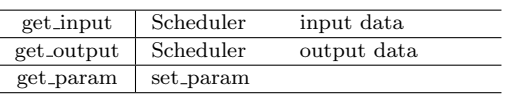

```
Cerium GPGPU
OpenCL 2
• OpenCL C
• OpenCL API
OpenCL C (GPU)
COpenCL API OpenCL
C GPU GPU
          (CPU)API
OpenCL GPU kernel
 host
3.1 Command Queue
OpenCL Command
Queue Command Queue kernel
             Command Queue
clCreateCommandQueue OpenCL API
   Command Queue
```

```
kernel input data output
data Command
Queue
 3.2
 host data input/output
          GPU ( :2) Cell
        ( :3) CPU ( :4)
                \begin{array}{lll} \text{host} & \text{kernel ( task )} \end{array}data \alpha
```

```
GPGPU host memory buffer
している Task Task
Command Queue enqueue
```
#### $3.3$

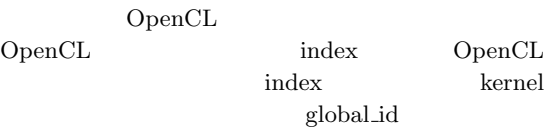

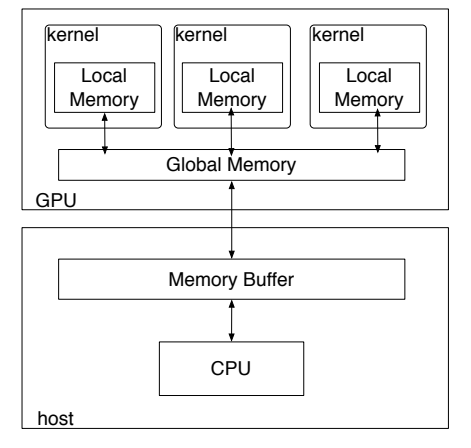

**2** Gpu Architecture

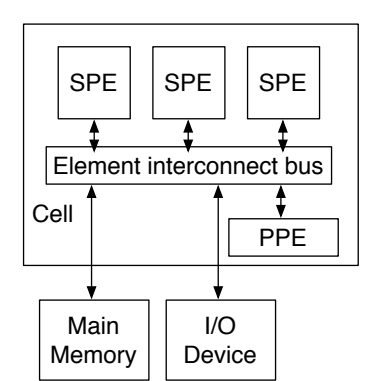

**3** Cell Architecture

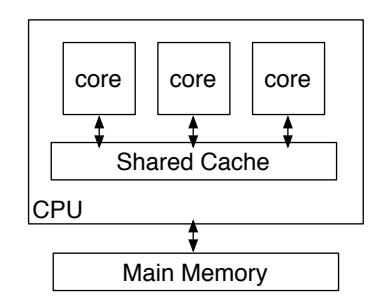

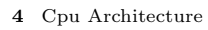

 $get\_global\_id$   $\bf{API}$   $\bf \color{red}ID$ ID  $\Box$ 列を実現する。この ID によって取得してきたワーク

#### $3$

kernel  $\qquad \qquad \text{clEn-}$  ${\bf queue} {\bf NDRange Kernel\;\; API}$ 

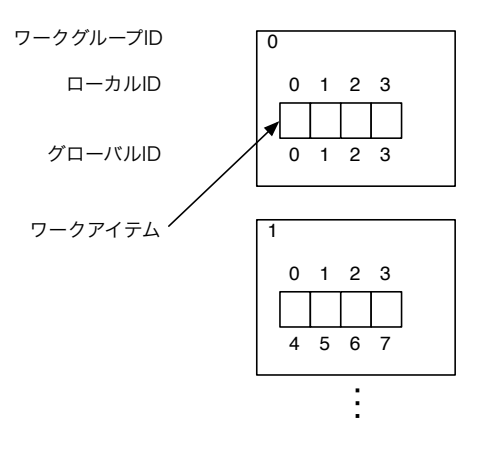

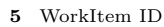

**3.4** 

work\_group work\_group  $\,$  $($  $\overline{a}$ 

) and  $\Gamma$ 

 $\operatorname{clEn}\nolimits$ 

queueNDRangeKernel API  $0$ 

 $\overline{0}$  by  $\overline{0}$  and  $\overline{0}$  and

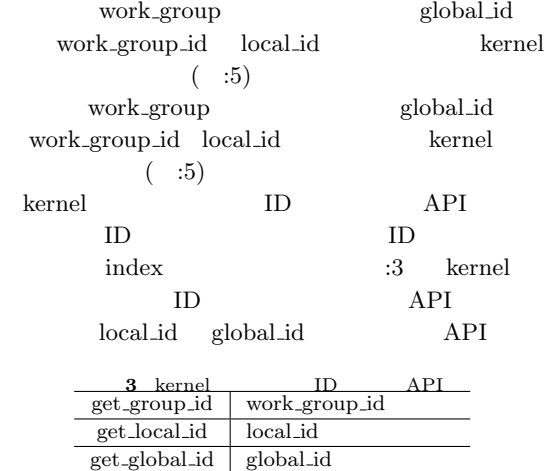

 $0 \quad 1 \quad 2 \qquad \qquad \text{set} \qquad \qquad \text{id} \quad \text{x},$ y, z  $0, 1, 2$  $\label{eq:get_global_id} \text{get_global_id}(1) \qquad \qquad \text{y}$  $get_global_id(1)$   $z$ global\_id

#### **4. GPU**

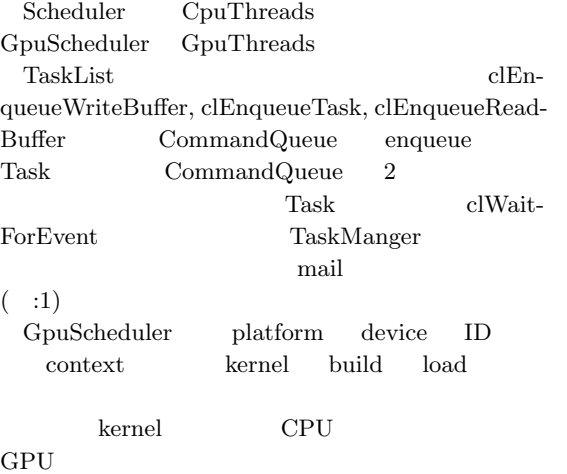

 ${\rm length} \qquad \qquad {\rm length} \qquad \qquad {\rm length}$ Scheduler CPU kernel static int // kernel run(SchedTask \*s,void \*rbuf, void \*wbuf) { float \*indata1,\*indata2,\*outdata; indata1 = (float\*)s->get\_input(rbuf, 0); indata2 = (float\*)s->get\_input(rbuf, 1); outdata = (float\*)s->get\_output(wbuf, 0); long  $i = (long)s - \text{Set\_param}(0);$ outdata[i]=indata1[i]\*indata2[i]; return 0; } **5.2** index Task dimension ask index  $\begin{minipage}{.4\linewidth} set_param \end{minipage} \begin{minipage}{.4\linewidth} \begin{minipage}{.4\linewidth} \begin{minipage}{.4\linewidth} \end{minipage} \begin{minipage}{.4\linewidth} \begin{minipage}{.4\linewidth} \end{minipage} \begin{minipage}{.4\linewidth} \begin{minipage}{.4\linewidth} \end{minipage} \begin{minipage}{.4\linewidth} \end{minipage} \begin{minipage}{.4\linewidth} \begin{minipage}{.4\linewidth} \end{minipage} \begin{minipage}{.4\linewidth} \end{minipage} \begin{minipage}{.4\linewidth} \begin{minipage}{.4\linewidth}$  ${\rm~intex~}\hspace{2cm} {\rm~get\_param}$ API OpenCL get\_global\_id API cpu  $4$  10 data  $CPU$ index :4 CPU index

Task extension Task and the set of  $\sim$  $index$  iterate

5. Cerium

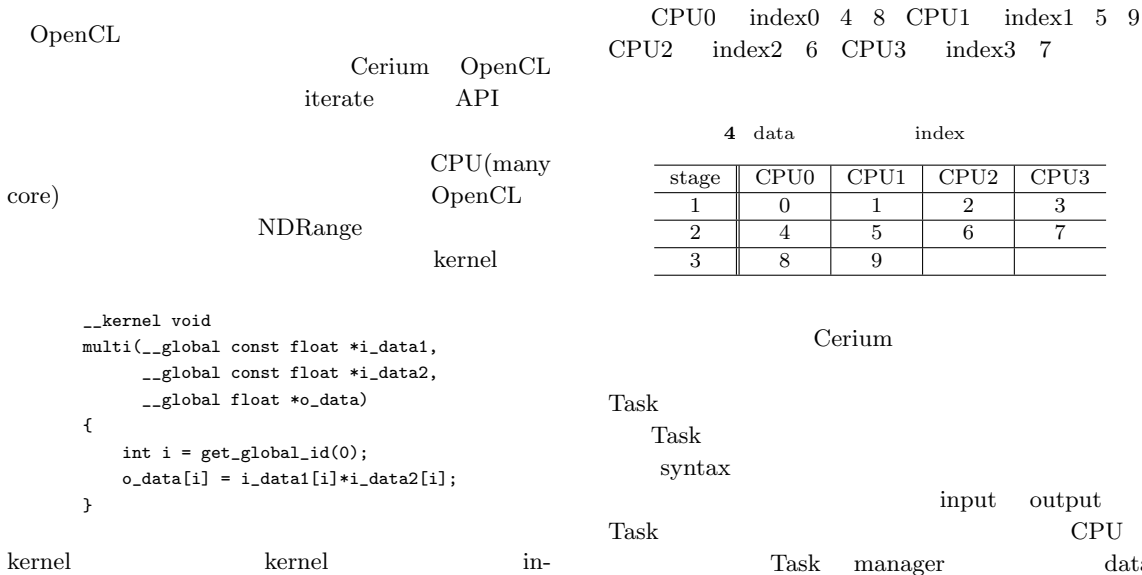

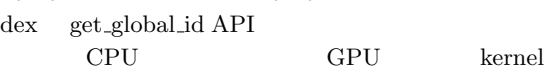

# $5.1$

spawn API iterate API Task Scheduler  $CPU3$  index $3$   $7$ 

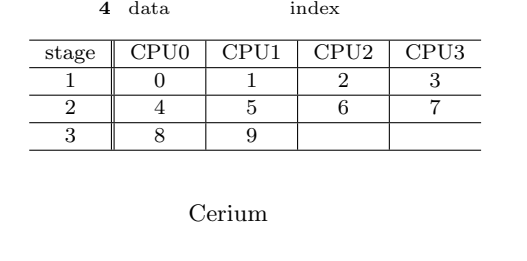

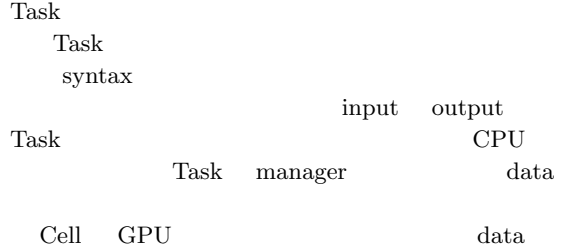

512\*512,

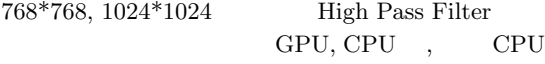

 $+$  GPU

- *•* OS : MacOS 10.9
- *•* CPU : 2\*2.66GHz 6-CoreIntel Xeon
- *•* Memory : 16GB
- *•* Compiler : Apple clang version 4.1 (based on LLVM 3.1svn)
- *•* GPU : AMD ATI Radeon HD 5870 1024MB

### **7. benchmark**

Bitonic Sort 100,000 sort  $GPU, CPU$ ,  $CPU + GPU$ 

- *•* OS : MacOS 10.9
- *•* CPU : 2\*2.66GHz 6-CoreIntel Xeon
- *•* Memory : 16GB
- *•* Compiler : Apple clang version 4.1 (based on LLVM 3.1svn)
- *•* GPU : AMD ATI Radeon HD 5870 1024MB

8. CPU GPU

 $CPU$   $GPU$ GPU PCI CPU extensive control to the control of the control of the control of the control of the control of the control of the control of the control of the control of the control of the control of the control of the control of th

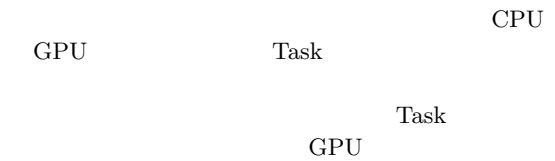

### GPU Task

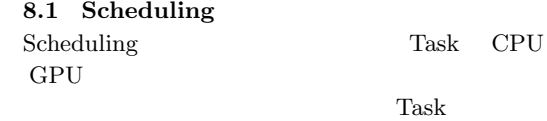

- 1) The Mesa 3D Graphics Library, http://www. mesa3d.org/.
- 2) Simple DirectMedia Layer, http://www. libsdl.org/.
- 3) Akira KAMIZATO.: Cell

 $19$  ( )  $(2008)$ .

- 4) Daichi TOMA and Shinji KONO:Cerium Task Manager  $(2012)$
- 5) nd Shinji KONO:Cerium Task Manager

 $(2012)$ 

- 6) Brian Goetz, Tim Peierls, Joshua Bloch, Joseph Bowbeer, David Holmes, and Doug Lea.: Java Concurrency in Prac-tice, *Addison-Wesley Professional* (2005).
- 7) Wataru MIYAGUNI, Shinji KONO: Source-Forge.JP: Project Info - Cerium Rendering Engine, https://sourceforge.jp/projects/ cerium/.
- 8) Sony Corporation.: *Cell broadband engine architecture* (2005).
- 9) Chiaki SUGIYAMA.: SceneGraph StatePattern  $\blacksquare$  $19$

 $(2008).$ 

- 10) Satoshi Yamasaki.: Blender.jp Blender Japanese Website, http://blender.jp/.
- 11) International Business Machines Corporation, Sony Computer Entertainment Incorporated, Toshiba Corporation.: *SPE Runtime Management Library* (2006).
- 12) Keisuke INOUE.: Cell SPU Centric Execution Model) SACSIS (2006).

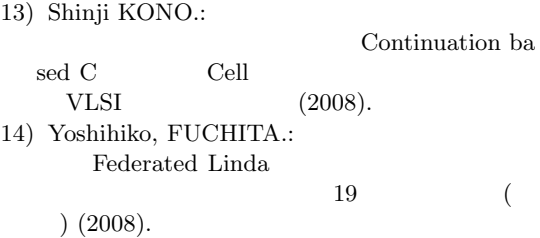